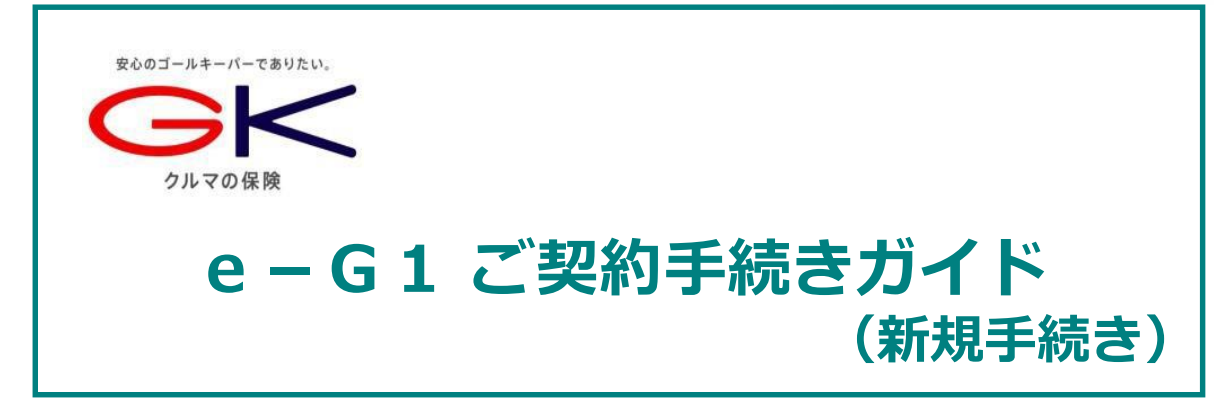

# **インターネットで団体扱自動車保険のご契約手続き (新規手続き)ができます。是非ご利用ください!**

※三井住友海上以外の保険会社および三井住友海上の他の取扱代理店で契約されて いた自動車保険からの切替契約が対象となります。

### **<お手続き可能時間>7:00~26:30 ※年末年始システムメンテナンス時間除く**

#### **<推奨環境>**

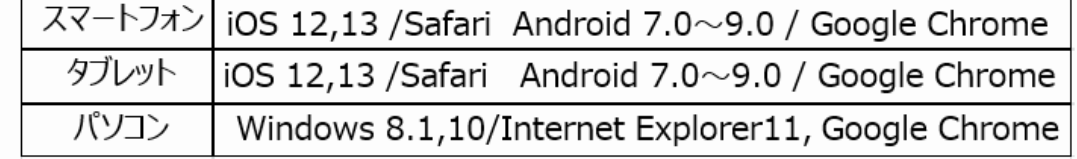

#### **お手続きの前に**

◆ ご契約されるお車を主に使用される方の<u>車検証</u>、 **運転免許証、保険証券をご準備ください。**

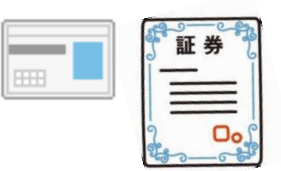

#### **操作にあたって**

- ◆ブラウザの「戻る」ボタンはご利用いただけません。1つ前の画面にお戻り **になる場合は、お手続き画面左下の ボタンをお使いください。**
- ◆ 60分以上画面を操作しない状態が続くと、タイムアウトになります。 **その場合、お手数ですが、もう一度最初からお手続きをお願いします。**

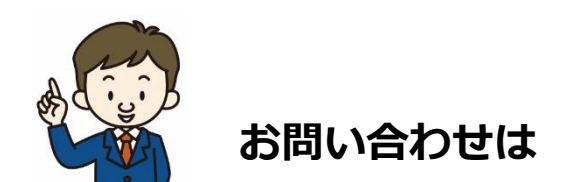

#### **取扱代理店**

ANAファシリティーズ株式会社 ファイナンシャルサービス部 〒103-0027 東京都中央区日本橋2-14-1 MAIL : jidousya@anaf.co.jp

2020.07/A3N15

## **<新規手続き方法>**

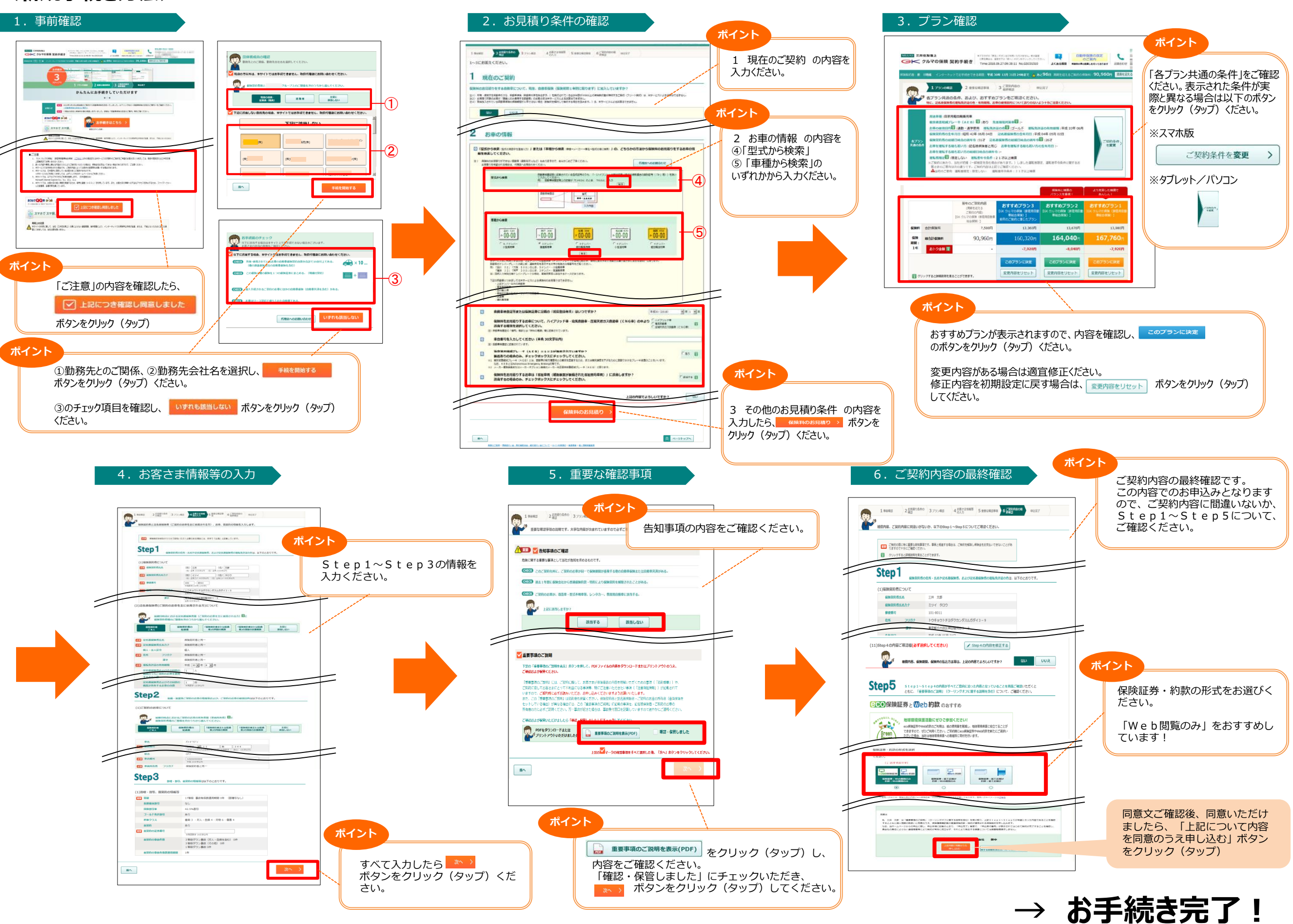

※画像はイメージのため、多少異なる場合があります。